### OS Virtualization and Containers

 $1/20$ 

९ (२

メロメメ 倒 メメ きょくきょう

# Hardware vs. OS Virtualization

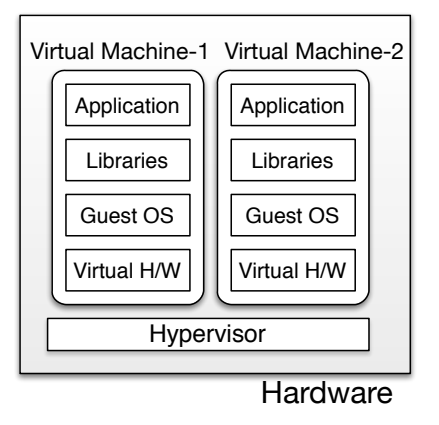

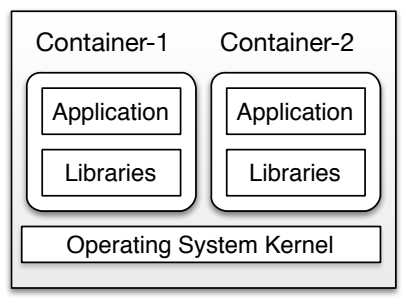

**Hardware** 

# OS Virtualization

- Virtualize the OS for each application
- *Not* the hardware
- **Allow applications to run in isolation from each other**
- If this seems similar to the process abstraction, that's because it is
- $\blacksquare$  Resource sharing is a core OS primitive anyway.
- However, some services are shared:
- **1** File system, libraries, config files
- **2** Users, uids
- **3** Pid tree (pid's are unique)
- 4 Network interfaces, rules (iptables), ports
- <sup>5</sup> Time
- <sup>6</sup> Procfs, sysfs

### Dual View of Containers

#### Containers can be viewed as either:

- **1** Lightweight virtual machines
- 2 Process groups with better isolation

Containers as OS virtualization analogue of VMs:

- **Applications/processes run inside containers** 
	- $\blacksquare$  Isolated from each other using sandboxing techniques
	- **Applications should not affect or monitor apps in other containers**
- Containers run on a "virtualized OS interface"
- Need no additional interposition
- No/negligible performance degradation

### Essence of OS Virtualization

- Virtualize the shared OS services
- $\blacksquare$  Ideally: applications not affected by others in any way
- **Implemented through namespaces**
- Resource isolation. Fine-grained control of CPU, memory, I/O resources consumed
- OS must try to provide isolation anyway
- OS virt is thus the natural progression:
	- $\blacksquare$  Early UNIX: File system isolation with chroot
	- FreeBSD: Jails [2000] (chroot+containing the omnipotent root)
	- Solaris: Zones [2005] (refined, more isolated Jails)
	- Linux: [Virtuzzo-2000, LXC-2008, . . . ]

# OS Virtualization Desiderata

- Security
- **R** Isolation
- **Virtualization** 
	- $\blacksquare$  HW devices, network IP, hostname, ...
- **Granularity** 
	- Containers can be arbitrarily sized
	- No dedicated CPUs required
- **Transparency.** No porting required. Exact same ABI/API as running on bare-metal.

# OS Virtualization Challenges

- Lots of  $OS \rightarrow App$  interfaces to isolate
- Security challenges abound
- Needs careful understanding of the OS
- **Replace process-id with (process-id, container-id) throughout the kernel**
- **Update virtualization and isolation with each new OS feature**
- $\blacksquare$  In contrast, HW, and HW virt, are relatively stable
- What should be the limitations on the "root" user in a container?

### **Namespaces**

- **Split global kernel resource structures into separate instances.**
- Pid (Each namespace has its own pid tree)
- Network : nic, iptables, routing tables
- UTS: hostname
- **Mount : Private mount-points with different file-system trees**
- User: User-ids
- **IFC: POSIX shmem, etc.**

### Namespace usage and implementation

- Containers are created with these new namespaces.
- unshare: run program with some namespaces unshared from parent
- unshare –map-root-user –user sh -c whoami # outputs root
- **■** setns
- nsenter

# Control groups

- CPU, memory, blkio
- **E** cgcreate and cgexec for creating and running programs
- Control via sysfs (/sys/fs/cgroup/)
- Resource limiting, prioritization, accounting
- CPU : cpu.shares (1024 max)
- **p** cpuset: Set which CPUs (cores) a cgroup can use
- **Memory: max\_usage\_in\_bytes for setting max allocation**
- Control (freeze, checkpoint processes)

# Linux Containers (LXC)

- Create "containers" using namespaces, cgroups, seccomp (security policies)
- Similar control abstraction as VMs:
- Containers have names, "FS images", resource allocation (CPU, mem,..)
- Operations: create, start, shutdown, pause, migrate

### Docker

- $\blacksquare$  LXC + layered file system + image repository
- Copy-on-write file system allows images to be composed layer-wise:
	- **1** Base layer: Debian
	- 2 Layer 2: Essentials (Emacs)
	- 3 Layer 3: Apache web server
- Common use-case: CICD
- Continuous Integration and Deployment
- Create docker container in dev environment, "push" into production

### Docker Commands

- docker inspect image-name to see image layer storage
- $\blacksquare$  docker save to tar file
- commit to create a new image

### **Dockerfiles**

FROM ubuntu:18.04 COPY . /app RUN make /app CMD python /app/app.py

docker build

# Container Ecosystem

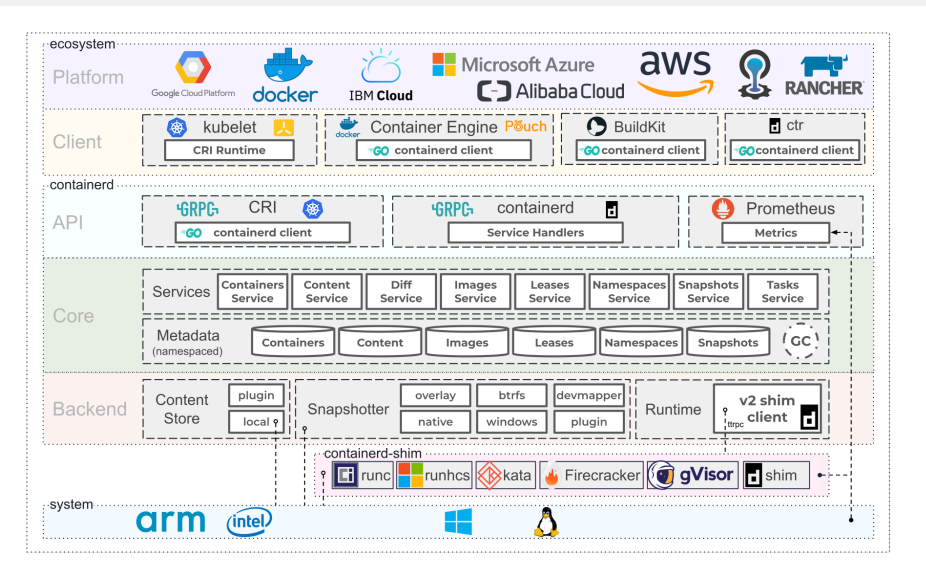

イロト イ押ト イヨト イヨト

# OS Virtualization Benefits

- "Lightweight" virtualization. No performance overhead
- Negligible resource overhead (mem, cpu)
- VMs need resources to run quest OS
- Near-instant startup
	- Guest OS boot can take tens of seconds
	- Hypervisor optimizations can reduce it to  $\sim$  100 ms [ClearContainers]
- **Dynamic resource management**
- Change cpu, mem, IO resources at run-time
- **Less wasted resources**
- **Free resources inside a VM are considered "allocated"**

# OS Virtualization Drawbacks

- **Linux containers not secure due to large surface area**
- $\blacksquare$  Resource isolation may be weak
- **Leads to performance interference**
- Two CPU intensive containers
- One container runs fork-bomb
- $\blacksquare$  Isolation is hard
- **Many common, shared resources**
- $\blacksquare$  /procfs . Useful for system monitoring
- Exposed to container or not?

# Lightweight Virtual Machines

*Can we provide isolation of HW VMs and low footprint of containers?*

- New trend: Stripped-down hypervisors. Reduces startup-time
- Intel ClearContainers (now Kata), Amazon Firecracker, ...
- Target: 100ms boot time
- **Most features of QEMU not needed**
- Need to support only newer versions of Linux: paravirt drivers sufficient, legacy hardware (BIOS) can be removed from the VM
- Disk image transparency tackled through Plan9FS. VM can access host FS directly!
- Bypass page cache through DAX (Direct Access)
- **Mmap kernel image directly from host file system and boot**
- Can boot Docker images as VMs!

# gVisor

- OS presents a large attack surface: generally dangerous to run in cloud environments
- **Common to heavily sandbox containers via apparmor, seccomp...**
- **gVisor: OS system calls implemented in Go**
- Intercept application syscalls and either reject, filter, proxy, or safely implement

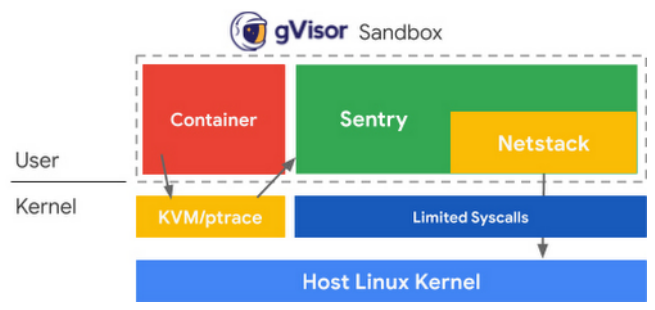

# Other Virtualization Options

#### Library virtualization

- **Implement glibc on Windows (Cygwin, mingw)**
- **Implement windows APIs on Linux (Wine)**

#### System-call virtualization

- Run applications from different OS **The State**
- Intercept syscalls made by application and reimplement them
- Linux apps on FreeBSD, SmartOS (Solaris)
- **Linux apps on Windows**